## **RDC 21-K Dip Coater**

Translation of the original instructions

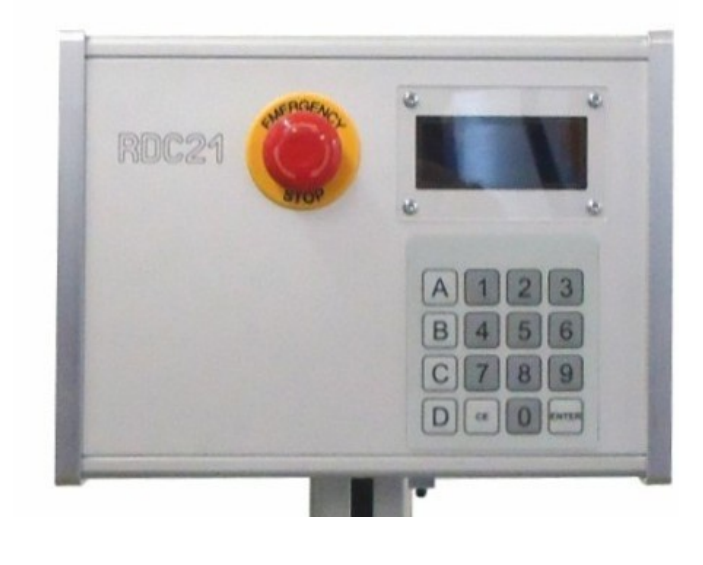

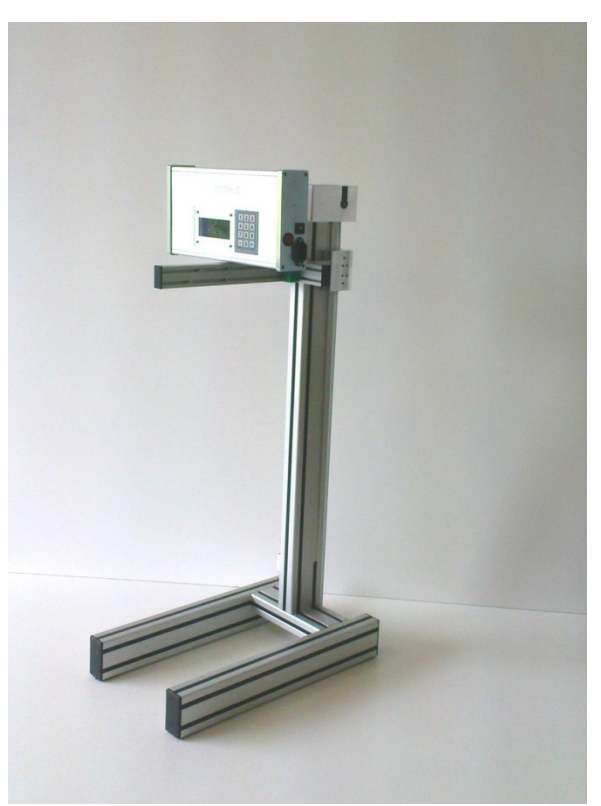

### Table of Content

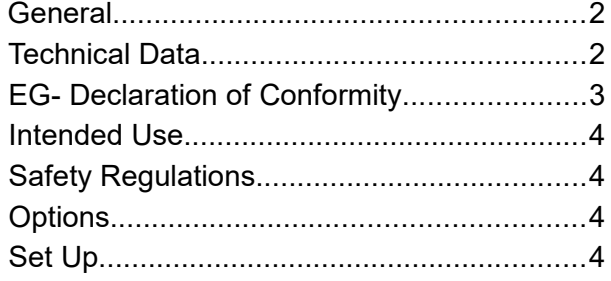

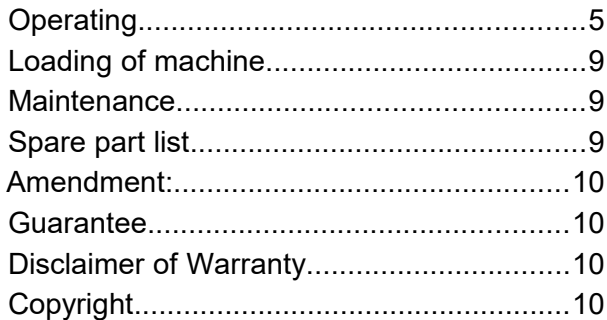

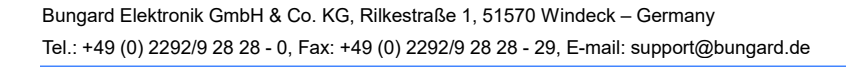

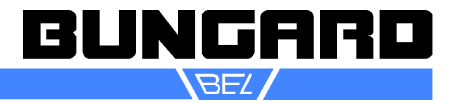

#### *General*

The RDC 21-K is a machine designed for laboratory dip coating. They can be used to apply liquid photoresists to e.g. miniature etching parts or other substrates, to apply liquid solder mask or any other kind of protective or technical coating. Today a more and more popular application is the so called: "sol-gel-application". This machine was developed to meet the demand of a greater variety of speeds, iterations, dipping and dripping times and heavier work-pieces.

#### **Features:**

- numeric foil keyboard for easy data entry.
- illuminated Display 90 x 35 mm with 20 x 4 digits.
- up to 10 dip cycles can be stored and loaded again on demand.
- Lifting device operated by precision stepper motor.
- Setting of virtual offset and virtual end switch position prevents unnecessary travel paths and saves time.
- You can distinct between fast distance drive and rather slow dipping/coating drive. Each of the 4 different drives can be set with an individual speed. In addition the point of speed change can be adjusted. This way you can program fast drives to the vessel and precise drives into and out of the vessel and this in accordance to your work-piece and vessel size.
- Distance speed is separately adjustable from 1 to 9999 mm/min and dip drive and coat drive can be separately set between 1 and 3000 mm.
- On customer request, the RDC 21-K can be equipped with a 0.9° stepper motor. With this motor speeds between 0.5 and 4999,5 mm/min are possible.
- Other speeds can be achieved by customized gears or longer/shorter drive distances by adapting the aluminium frame. Ask for an offer!
- The dipping time as well as the drip-off-time (pause time up and pause time down) are separately adjustable from 0 s up to 99h : 59min : 59s. This enables the machine not only to coat but also to precisely develop. This is of great importance with certain photo coatings of the miniature etching technology.
- Up to 1000 iterations of a dip routine are possible.
- lift bar for several work-piece fittings. The dipping height and the sizes of the aluminium profiles can be easily adapted to even dip-coat bulky items.
- The working range of the lift bar can be adjusted via the control panel. The maximum size of the workpiece is therefore only limited by the maximum lift range of the machine and the size of your cuvette.
- A optional metal ruler on the side of the vertical bar makes it easy to define the necessary positions to be entered into the menu

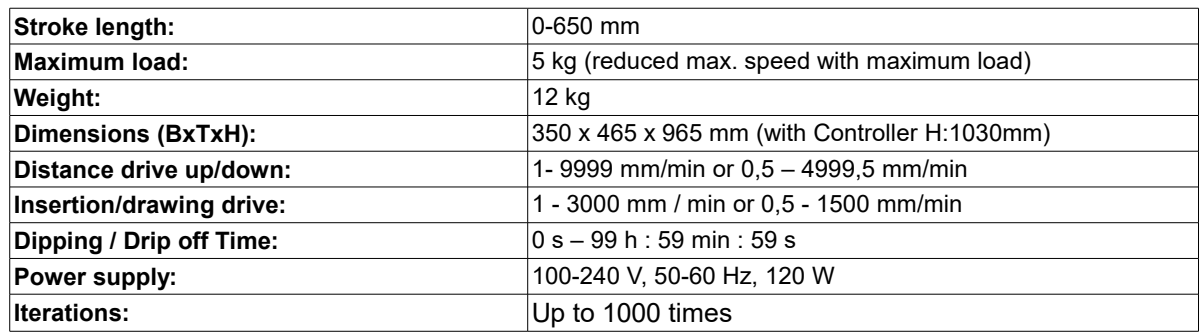

With stepper motor 0.9° the display shows the same speeds as with the standard-1-8° motor. But the speed refers to a time of **2** minutes. **(e.g. 1500mm/2min)**. This solution was chosen for storage and processor reasons.

#### Technical changes reserved

*Technical Data*

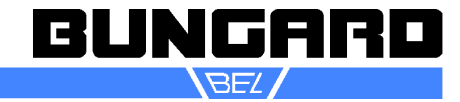

#### *EG- Declaration of Conformity*

# **EG-Konformitätserklärung/Declaration of Conformity**

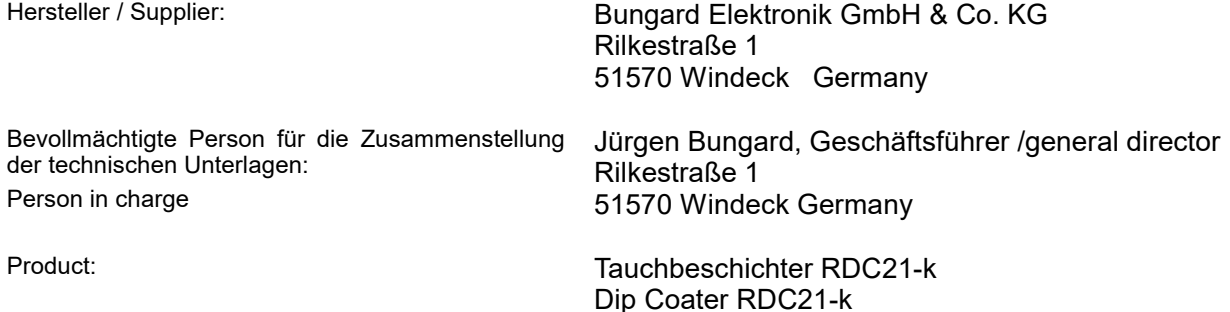

Hiermit erklären wir, dass die oben beschriebenen Maschinen allen einschlägigen Bestimmungen der Maschinenrichtlinie 2006/42/EG entspricht.

Die oben genannte Maschine erfüllt die Anforderungen der nachfolgend genannten Richtlinien und Normen: We hereby declare that the machines described above complies with all relevant provisions of the Machinery Directive 2006/42/EC.

The above machine meets the requirements of the following guidelines and standards:

#### **Maschinenrichtlinie 2006/42/EG / Machinery Directive 2006/42/EC EMV-Richtlinie 2014/30/EG / EMC Directive 2014/10830EC Niederspannungsrichtlinie 2014/35/EG / Low Voltage Directive 2014/35/EC**

**DIN EN 60204-1** Sicherheit von Maschinen - Elektrische Ausrüstung von Maschinen - Teil 1: Allgemeine Anforderungen / Safety of machinery - Electrical equipment of machines - Part 1: General requirements

**DIN EN ISO 14121-1** Sicherheit von Maschinen - Risikobeurteilung - Teil 1: Leitsätze / Safety of machinery - Risk assessment - Part 1: Principles

**DIN EN ISO 12100-1** Sicherheit von Maschinen - Allgemeine Gestaltungsleitsätze, Risikobeurteilung und Risikominderung / Safety of machinery - Basic concepts, risk assessment and risk reduction

**DIN EN 55014-1 2012-05** Elektromagnetische Verträglichkeit, Anforderungen an Haushaltsgeräte, Elektrowerkzeuge und ähnliche Elektrogeräte, Teil 1: Störaussendung / Electromagnetic compatibility Requirements for household appliances, electric tools and similar electrical appliances Part 1: Emission

**DIN EN 55014-2-2009-06** Elektromagnetische Verträglichkeit - Anforderungen an Haushaltgeräte, Elektrowerkzeuge und ähnliche Geräte - Teil 2: Störfestigkeit - / Electromagnetic compatibility - Requirements for household appliances, electric tools and similar apparatus - Part 2: Immunity

**Niederspannungsrichtlinie / Low Voltage Directive 2014/35/EG Maschinenrichtlinie / Machinery Directive 2006/42/EG/37/EG** 

Windeck, 10.1.2022

### Jürgen Bungard Geschäftsführer

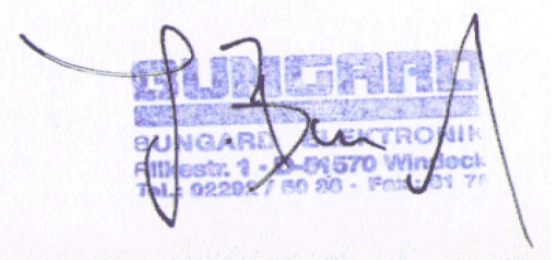

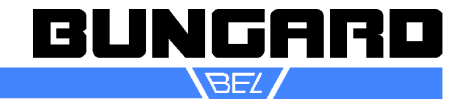

#### *Intended Use*

The machines are designed for coating positive and negative photoresists and solder masks as well as other paints or SolGel liquids.

All other applications require our written consent or are at full risk of the user. Bungard GmbH & Co. KG assumes no liability whatsoever for any damage that may result from the use of the machine.

#### *Safety Regulations*

Please apply the general safety rules for working with electrical machines.

There are no tools needed to operate the machine. With any intervention on the machine the warranty will void.

**First switch off mains, then pull the plug. When you pull the plug while the machine is under current, elec tronic components may get defective.**

**Do not run the machine in corroding, humid, dusty, extremely hot or explosive atmosphere. If you do run the machine in an atmosphere as described above be aware that this happens on your own risk and responsibility.**

The operator has to provide appropriate safety precautions and equipment. We explicitly exclude any warranty for damages resulting from running the machine in an atmospheres as described above.

Important: the motor holds the lift bar only when the power supply is switched on. Mount items only to the holder with power on. Otherwise the lift bar will move downwards. The maximum load is 2 kg at maximum speed.

**Attention: Change the step resolution of the microcontroller only when the power is switched off ! Please take great care when adjusting stroke length and speeds. Consider the height of the liquid container and additional stirring devices.**

**We do not warrant damages caused by wrong settings.**

#### *Options*

- metal ruler
- stepper motor with 0.9° step angle resolution for speeds between 0,5 and 4999,5 mm
- remote controller
- wall holder for remote controller
- customer specific frame, drive distances and speeds

#### *Set Up*

Examine the machine for possible transport damages. If you encounter any problems inform us **and** the carrier immediately.

Carefully transport the machine to its operation site. Do not use the motor or other extending parts as a handle.

Strip off the packing. Make sure not to damage the tooth belt.

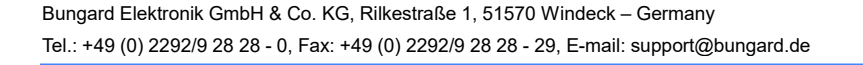

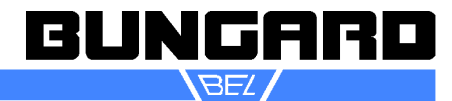

*Operating*

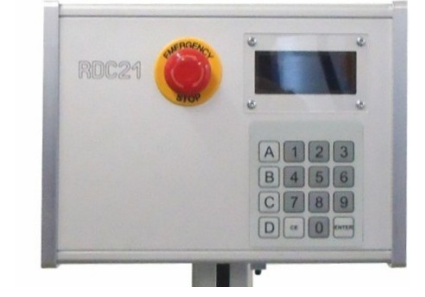

#### **Menu structure RDC 21-K**

On the whole menu, you can correct your entries with the **CE-**key. With the **ENTER-**key you jump to the next position and confirm your input. To edit a value in a screen, you must press the **C**-key.

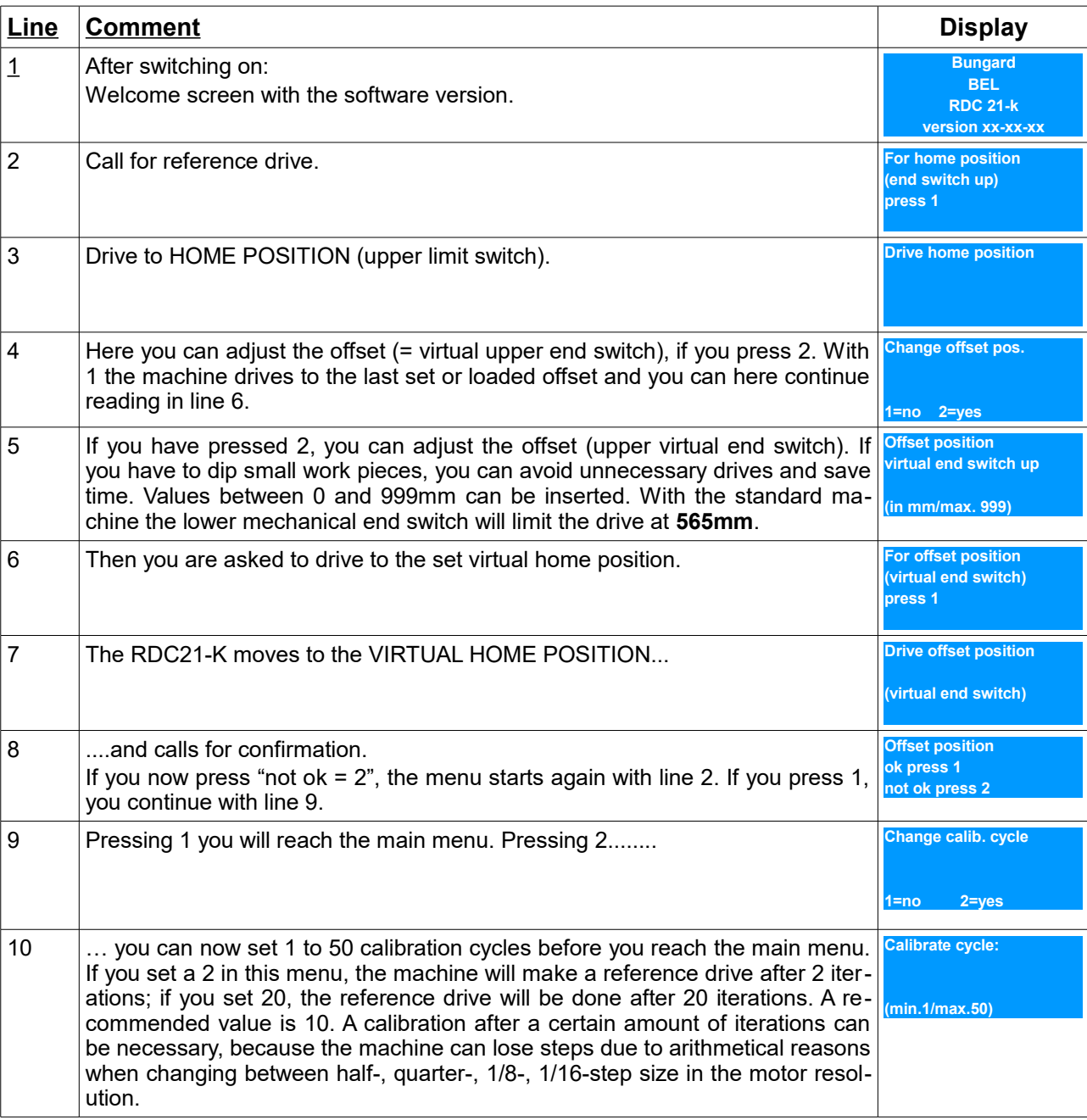

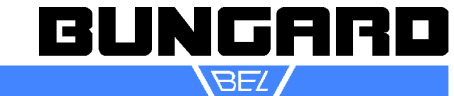

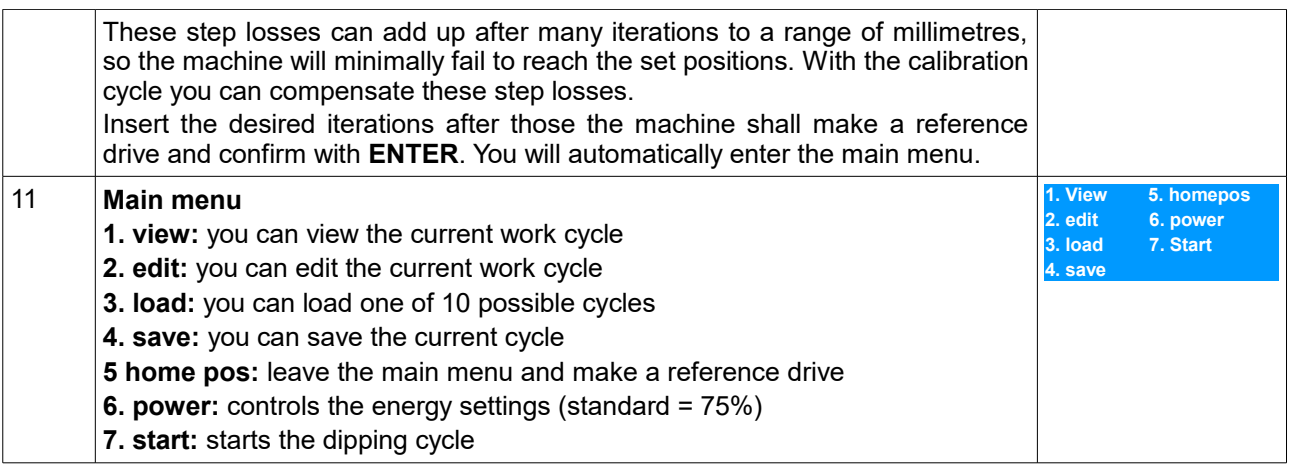

Sub menus to the main menu

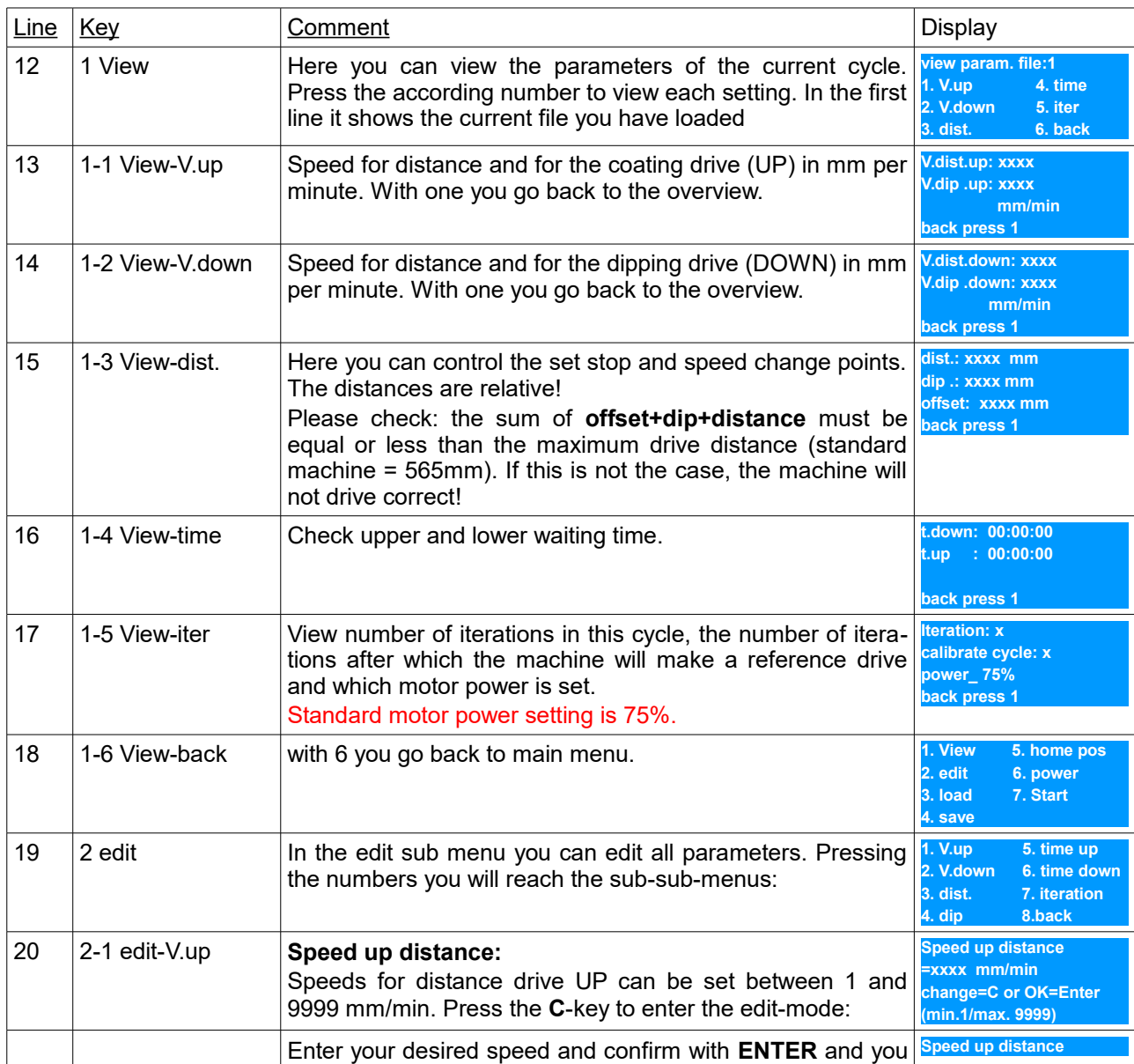

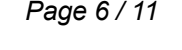

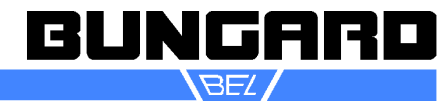

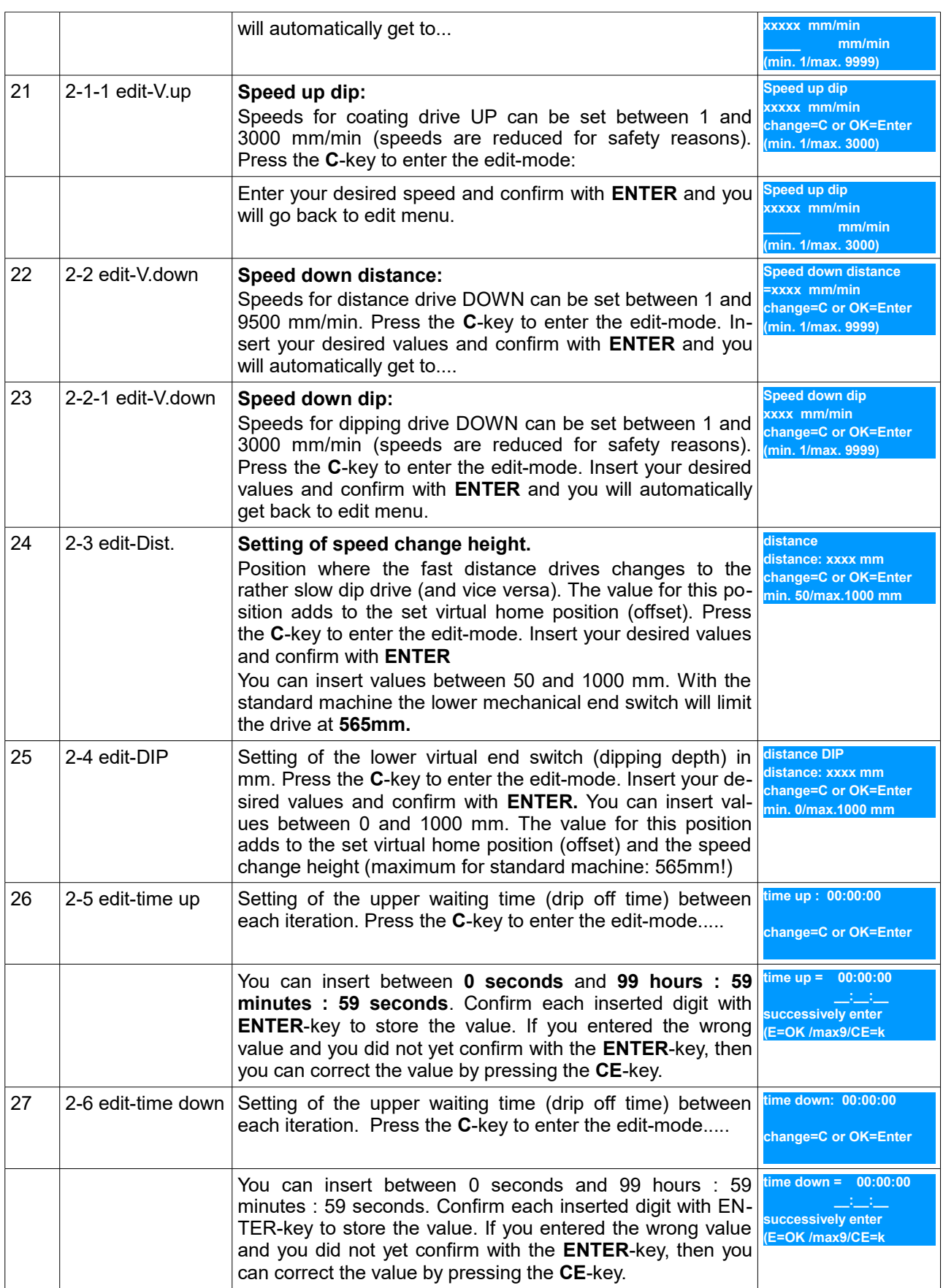

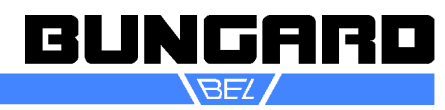

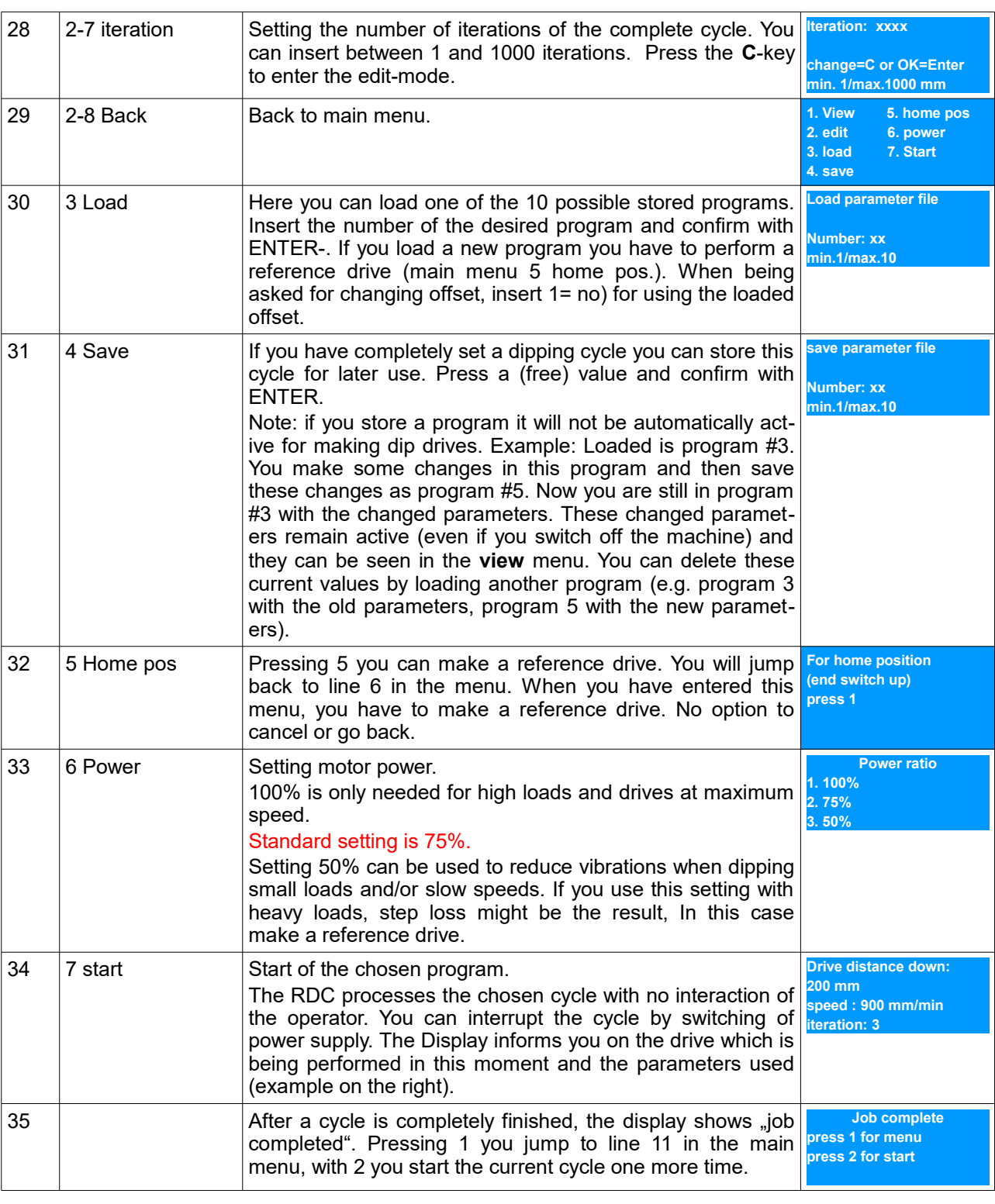

Selected parameters - except OFFSET - are stored and can be used next time the machine is switched on. All measures relate to the lower edge of the mounting beam for holding the samples.

An optional metal ruler at the side of the machine makes entry of the necessary heights very easy.

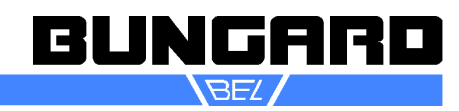

To attach the holder to the beam special nuts with M4 threads are part of delivery. Additional special nuts M3 / M4 / M5 are available from us.

Another limit switch prevents down drives that exceed the maximum possible way.

**Please take great care when adjusting stroke length and speeds. Consider the height of the liquid container and additional stirring devices.**

**We do not warrant damages caused by wrong settings.**

#### *Loading of machine*

**Important: The tool should be loaded only when the machine is under voltage, otherwise there is no holding torque of the engines and the beam will lower.**

The machine is equipped with a universal carrier.

Inserted into these four are found special nuts M4. You can attach your coating substrates with a screw and a clip sheet.

*Maintenance*

The machine is mostly maintenance free. We only recommend to grease once a week the driving rails with a non corrosive oil (e.g. sewing machine oil).

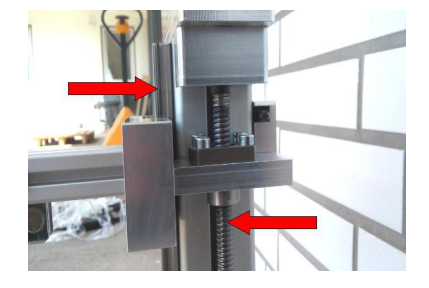

#### *Spare part list*

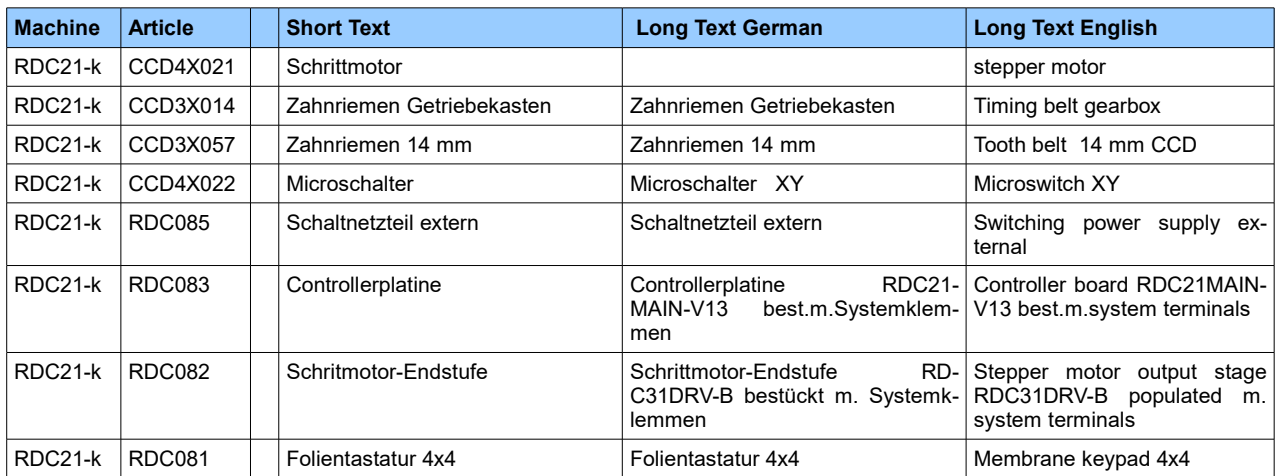

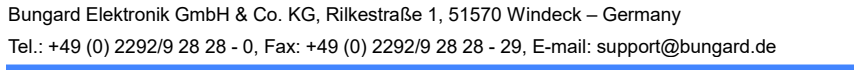

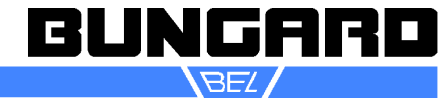

#### *Amendment:*

From September 2013 the RDC21-k is equipped with a removable controller.

As you can see on the pictures, the controller is fitted onto the bolts of the machine and secured by pushing downwards.

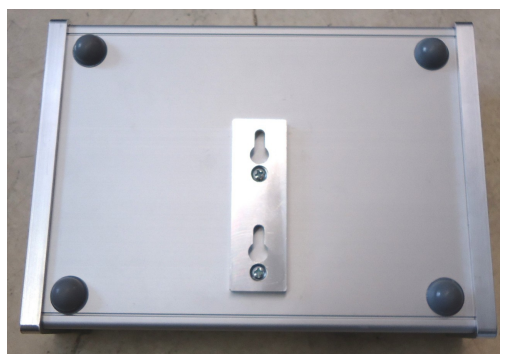

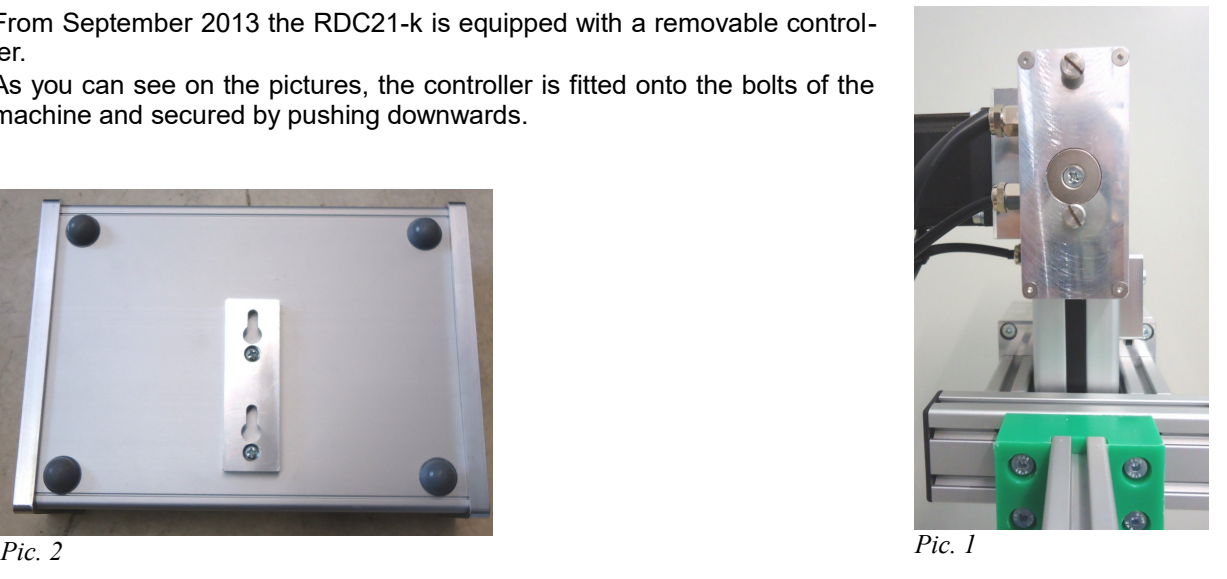

#### *Guarantee*

All machines are submitted before distribution to examination on function and continuous operation firmness. On the machine we grant a work warranty of 12 months to our customers starting from purchase date on ac curacy in material and processing. We warrant at our choice by exchange of incorrect parts or by repair of the machine in our house. Old parts change into our possession.

#### *Disclaimer of Warranty*

All parts subjected to wear are excluded from this warranty. Non-observance of this manual shall void all warranty claims.

We cannot accept subsequent claims from damage or destruction of work-pieces worked on in the machine, because we have no knowledge or control over the operating conditions at your site. This is valid in a general manner also for requirements from damage to articles, buildings and persons as well as the environment.

We do not warrant that the function of the machine will meet the customer's requirements or that the operation of the machine will to this regard be error free.

In no event will we be liable to the customer for any incidental, consequential, or indirect damages of any kind, including loss of profit and prosecution for environmental pollution, even if we could have been aware of the possibility of such damages.

All information was arranged with great care. We reserve ourselves however mistake and technical changes without previous announcement.

Running the machine in corroding, humid, dusty, extremely hot or explosive atmosphere happens at the operator's own risk and responsibility.

We explicitly exclude any warranty for damages resulting from running the machine in in corroding, humid, dusty, extremely hot or explosive atmosphere.

#### *Copyright*

© 2023 Bungard Elektronik GmbH & Co. KG

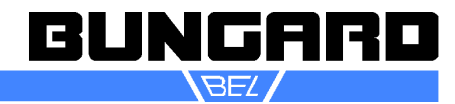

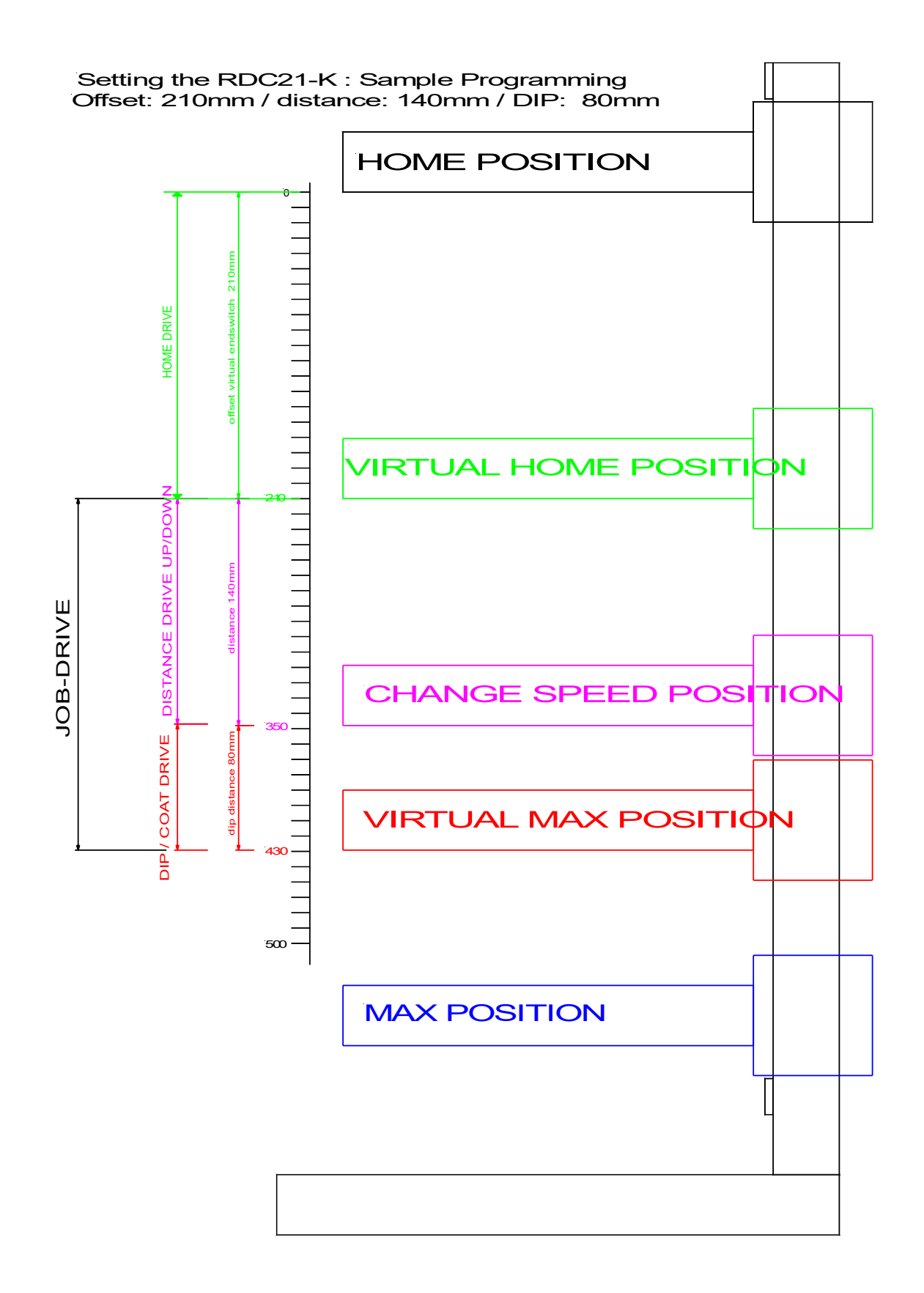

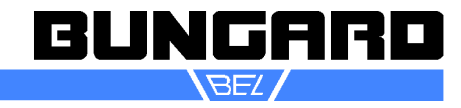